# Part 6: The Standard Template Library (STL)

Contents **[DOCUMENT NOT FINALIZED YET]** 

- Overview p.2
- Sequence Containers p.5
- vector<T> p.6
- list<T> p.10
- Associative Containers p.15
- $\bullet$  set <T> p.16
- Comparison Functors for Associative Containers p.18
- map<Key,Data> p.22
- Iterators p.25
- Iterator Concept Hierarchy p.26
- Non-Mutating STL Algorithms p.30
- Mutating STL Algorithms p.33

# **Overview**

STL contains container template classes:

• Sequence containers

– elements have predefined locations

- vector, slist, list, deque, string, ...
- Associative containers
	- element location depends on key
	- set, map, unordered\_set, unordered\_map, ...

Algorithms:

• Container independent sort, find, merge, random\_shuffle, ...

Iterators:

- Pointer-like types used for traversing STL containers
- Interface between algorithms and containers

#### Examples

```
#include <vector>
#include <algorithm>
using namespace std;
int main()
{
  // CONTAINERS + ALGORITHMS
 vector<int>v(10); \frac{1}{2} vector of 10 ints
 generate(v.begin(), v.end(), rand); // fill with random
                                      // values
 v[0] = 6; \frac{1}{100} // access like array
  // loop through vector using ITERATORS (old school)
  // C++11: global begin/end prefered
  int sum=0;
  vector\langle int\rangle::iterator it = begin(v), en = end(v);
  for (; it != en; ++it) { sum += *it; }
  // new in C++11: range-based for
  for (const int kx : v) { cout << x << endl; }
  // ALGORITHM: shuffle elements randomly
  random\_shuffle(begin(v), end(v));// MEMBER FUNCTIONS: if non-empty, erase first element
  if (!v.empty()) {
   v.erase(begin(v));
  }
}
```
## Overview Continued

STL is part of the  $C++$  standard library

Several implementations exist

 $g++$  comes with SGI version

STL websites:

www.sgi.com/tech/stl www.cplusplus.com/reference

Good Books:

- Josuttis: "The C++ Standard Library"
- Meyers: "Effective STL"

# Sequence Containers

For sequence containers the user specifies each element's location

E.g., node in linked lists, or index in arrays or vectors

Elements can be inserted and removed by indicating their position

This is in contrast to associative containers which store element based on their keys

#### vector<T>

- Vector template, dynamic array functionality
- Element type is T

list<T>

- Doubly linked list template
- Data associated with node is T

#### vector<T>

#include <vector>

Sequence that allows random access to elements of type T by index

Simple STL container, often most efficient one

Compatible with arrays: elements are laid out consecutively in memory and elements can be accessed in constant time by index

Vectors can grow and shrink

Amortized constant time insertion/deletion at the end

Linear time insertion/removal anywhere else

Iterators or pointers that refer to vector elements are invalidated by insert/delete operations when the underlying array is re-allocated

Switch index check on with

g++ -D \_GLIBCXX\_DEBUG ...

#### vector Example

```
#include <vector>
using namespace std;
int main()
{
  const int N = 1000;
  vector<int> v; // empty integer vector
 v.\text{reserve(N)}; // reserve memory for N elements
  // saves time and memory because v doesn't need to grow;
  \frac{1}{\sqrt{2}} v.size() still 0
  // append N elements
  for (int i=0; i \lt N; ++i) { v.push_back(i); }
  // add up all elements, array syntax
  int s = 0;
  for (size_t i=0; i < v.size(); ++i) { sum += v[i]; }
  // alternative: use iterator to step through vector (C++98):
 // a bit faster because above v.size() is called multiple times
  s = 0;vector<int>::iterator it = begin(v), en = end(v);
  for (; it != en; it++) { s += *it; }
  // or in C++11 simply: for (const auto kx : v) { s += x; }
  // remove all elements one by one back to front
  while (!v.empty()) {
    v.pop_back();
  }
  assert(v.empty());
 // When leaving main v is destroyed here
 // However, if v contains pointers,
  // destructors are *NOT* called on the objects the pointers point to
  // They have to be destroyed in a loop first!
}
```
# Frequently Used vector<T> Methods

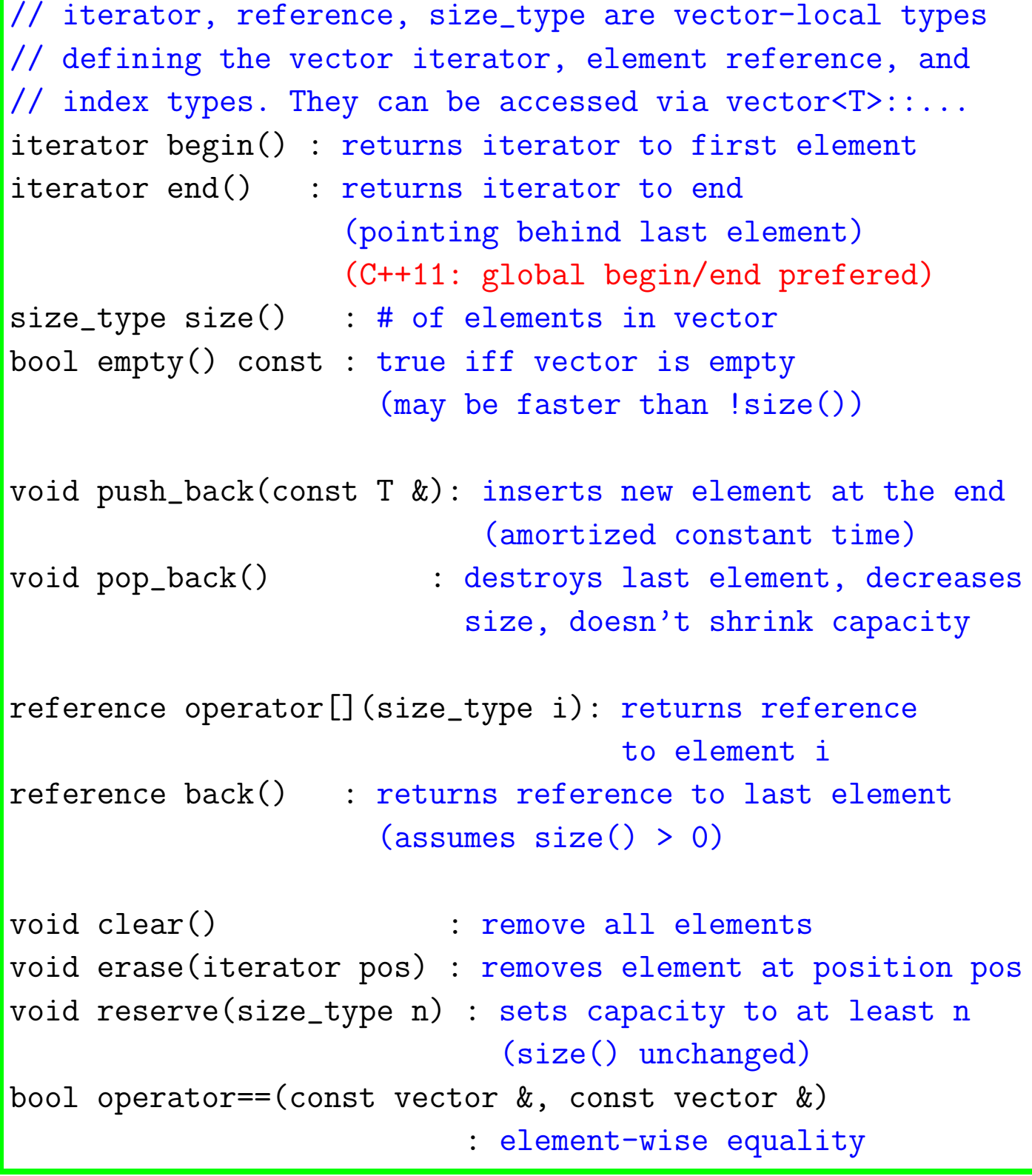

Details: www.cplusplus.com/reference/vector

### list<T>

#include <list>

list<T> is a doubly linked list

Data type associated with nodes is T

Allows forward/backward traversal

If backward traversal is not needed, use slist<T> (singly linked list)

Constant time for insertion/removal of elements anywhere (at known location)

Inserting/deleting elements does not invalidate iterators

### list<T> Examples

```
#include <list>
#include <iostream>
using namespace std;
int main()
{
  list<int> l;
  l.push_back(0);
  l.push_front(1);
  l.insert(begin(l), 2);
  // same as l.push_front(2)
  // l now 2 1 0
  list<int> x(3, 10); // x is list of 3 tens
  l.splice(++begin(l), x); // x now empty
  // new C++11 feature: auto - infers rhs type
  // instead of list<int>::iterator it = \dotsauto it = begin(1), en = end(1);
  for (; it != en; ++it) { cout << *it << " "; }
  // output: 2 10 10 10 1 0
  // even shorter: C++11's range-based for
  // (const reference x steps through container)
  for (const auto kx : 1) { cout << x << " "; }
  return 0;
}
```
# Frequently Used list<T> Methods

```
iterator begin() : returns iterator to first element
iterator end() : returns iterator to end (last+1)
                  (C++11: global begin/end prefered)
size_type size() : # of list elements (linear time!)
bool empty() const : true iff list is empty
void push_front(const T &):inserts new element at the front
void push_back(const T &) :inserts new element at the end
void pop_front() : removes first element
void pop_back() : removes last element
iterator insert(iterator pos, const T &) :
                          inserts element in front of pos
void erase(iterator pos) : removes element at position pos
void reverse() \qquad \qquad : reverses list (linear time!)
void splice(iterator pos, list<T> &x) :
                     inserts x in front of pos, clears x
```
### Other Sequence Containers

# deque<T> ("deck")

#include <deque>

Double-ended queue; supports random access: d[i]

Inserting/deleting at both ends takes amortized constant time

Inserting/deleting in the middle: linear time

basic string<T>

#include <string>

Sequence of characters

std::string = basic\_string<char>

Similar to vector

Many member functions:

insert, append, erase, find, replace, ...

For details visit

www.cplusplus.com/reference/string

# C++ String Examples

#include <string>

```
string s("foo"); // constructed from C-string
string t("bar");
cout \lt s + t; // concatenation : foobar
if (s < t) ... // lexicographic ordering
if (s.empty()) ... // check if empty
cout << s.size(); // number of characters (3)
s.push_back('x'); // foox
cout \langle \times \text{ s}[3]; // access by index (x)cin >> s; // read white-space separated word
getline(cin, s); // read next line into s
// replace first occurrence of foo by bar
s.replace(s.find("foo"), 3, "bar");
// get access to raw C-string
const char *cstr = s.c\_str();
```
# Associative Containers

Support efficient retrieval of elements based on keys

Support insertion/removal of elements

Difference to sequences: no mechanism for inserting elements at specific locations — element locations are fully determined by keys

Element keys cannot be modified. I.e.,  $*it = x$  is not allowed for iterator it pointing to an element of a associative container

But associated data can be modified via iterators. E.g.

```
std::map<int,double>::iterator it = ...
it->second = 3; // now element is mapped to 3
```

```
(see map<Key,Data> below)
```
## set<T>

#include <set>

Simple unique associative container

Keys are the elements themselves

No two elements are the same

Internally, sets are represented as balanced binary search trees (e.g., red-black trees)

Elements are stored in nodes

Logarithmic time for find  $/$  insert  $/$  delete elements (I.e., with  $n$  elements stored, the worst-case time for above operations is  $\Theta(\log n)$ )

Inserting/deleting elements does not invalidate iterators (except for those pointing to deleted elements)

Traversing sets will visit all elements in sorted order  $(low \rightarrow high)$ 

### set<T> Example

```
#include <set>
using namespace std;
set<int> s;
s.insert(0); s.insert(2);s.insert(1); s.insert(0); // populate s
// s = \{ 0, 1, 2 \}// enumerating all elements stored in set (C++98)
set\langle int\rangle::iterator it = begin(s), en = end(s);
for (; it != en; ++it) {
  cout \lt\lt \ast it \lt\lt' ';
}
// equivalent C++11 code:
for (auto it=begin(s); it != end(s); ++it) {
  cout << *it << '':
}
// also equivalent:
for (const auto &x : s) {
  cout << x << ? ':
}
if (s.find(0) != end(s)) {
  cout << "found element";
}
// output: 0 1 2 found element
```
Comparison Functors for Associative Containers

Building search trees for sets and maps is based on key comparisons

This is implemented with the help of functors

Functors are classes that define operator()

Invocations look like function calls:

Foo f;  $f(a)$ ;

Sets and maps require functors with two arguments for comparing two elements:

```
struct MyCompare
{
  // return true iff a < b
  bool operator()(const T &a, const T &b) {
    ...
  }
};
set<int> s; // default: functor less<int> is used
            // defined for all built-in types
// using my own compare functor instead
set<int, MyCompare> s;
```
For sets and maps to work, the binary relation ¡ implemented by functors must be a "strict weak ordering", i.e.

- $<$  is a partial ordering:
	- Irreflexivity: for all  $x: x < x$  false (important, often missed!)
	- Antisymmetry: for all  $x, y$ : if  $x < y$  then not  $(y < x)$
	- Transitivity: for all  $x, y, z$ : if  $x < y$  and  $y < z$  then  $x < z$

and equivalence is transitive (x and y are called equivalent iff not  $(x < y)$  and not  $(y < x)$ )

Note: Total orders are strict weak orderings with "equivalent  $=$  identical". The usual  $<$  for int and lexicographic ordering for strings are total orderings and so, set and maps will work with them

No special functor for int and string are needed, if you want to sort in non-decreasing order. For nonincreasing order you can use greater<T>

### Example: set with Functor

```
#include <set>
using namespace std;
struct Point { int x, y; };
// compare points in lexigographic order
struct CompPoint
{
  // return true iff a < b
  bool operator()(const Point &a, const Point &b)
  \left\{ \right.int d = a.x - b.x;if (d < 0) { return true; }
    if (d > 0) { return false; }
    return a.y < b.y;
  }
};
set<Point, CompPoint> point_set; // set of Points
Somewhere in set<T,C> implementation:
   C f; ... if (f(a, b)) ... // a < b?
```
### Frequently Used set<T> Methods

```
iterator begin() : returns iterator to first element
iterator end() : returns iterator to end (last+1)
size_type size() : number of set elements
bool empty() const : true iff set is empty
pair<iterator, bool> insert(const T &x) :
                    inserts element; if new, returns
                    (iterator,true) - otherwise (?,false)
 pair<iterator, bool> p = s.insert(5);
  if (p.second) { // new...void erase(iterator it) : removes element pos points to
void clear() : remove all elements
iterator find(const T &x) const :
              looks for x, returns its
              position if found, and end() otherwise
set_union(), set_intersection(), set_difference() :set ops
```
map<Key,Data>

#include <map>

Sorted-pair-unique associative container

Associates keys with data

Value-type is pair<const Key, Data>

Insert/delete operations do not invalidate iterators (except for those pointing to deleted elements)

Also based on binary search trees

Like sets, but additional data item associated with key

### map<Key,Data> Example

```
#include <map>
```

```
// handy type abbreviation
// Month2Days now refers to std::map<std::string, int>
typedef std::map<std::string, int> Month2Days;
Month2Days m2d;
// the following is equivalent to:
// m2d.insert(std::pair<std::string,int>("january", 31));
11...m2d["january"] = 31; m2d["february"] = 28;
\begin{cases} \text{m2d} \text{['march"} \text{]} & = 31; \text{m2d} \text{['april"} \text{]} & = 30; \\ \text{m2d} \text{['mag"} \text{]} & = 31; \text{m2d} \text{['june"} \text{]} & = 30: \\ \end{cases}= 31; \text{ m2d}["june"] = 30;m2d["july"] = 31; m2d["august"] = 31;m2d['september"] = 30; m2d['october"] = 31;m2d["november"] = 30; m2d["december"] = 31;
// Careful - [] operator creates pair if it doesn't exist in map yet!
string m = "june";Month2Days::iterator cur = m2d.find(m);// pair.first contains key (can't be changed)
// pair.second contains associated date (can be changed)
if (cur := end(m2d)) {
  // we found it
  cout << m << " has " << cur->second << " days" << endl;
} else {
  cout << "unknown month: " << m << endl;
}
```
### Frequently Used map<Key,Data> Methods

```
iterator begin() : returns iterator to first pair
iterator end() : returns iterator to end (last+1)
size_type size() : number of pairs in map
bool empty() const : true iff map is empty
void clear() : erase all pairs
void erase(iterator pos) : removes pair at position pos
pair<iterator, bool> insert(const pair<Key,Data> &):
inserts (key,data) pair, returns iterator and true iff new
iterator find(const Key &k) :
          looks for key k, returns its position if
          found, and end() otherwise
Data &operator [] (const Key &k) :
        returns the data associated with key k;
        if it does not exists inserts default data value!
```
### Iterators

Generalization of pointers

Often used to iterate over ranges of objects

- iterator points to object
- the incremented iterator points to the next object

Central to generic programming

- interface between containers and algorithms
- algorithms take iterators as arguments
- container only needs to provide a way to access its elements using iterators
- allows us to write generic algorithms operating on different containers such as vector and list using the same code

# Iterator Concept Hierarchy

Input Iterator, Output Iterator

- only single pass (like reading/writing file)  $v = *it$ ; (no increment/decrement needed)
- read or write access, respectively writing to input iterators not supported, nor reading from output iterators

Forward Iterator

- can be used to step through a container several times (read or write)
- only ++ supported (e.g., std::slist)

Bidirectional Iterator

 $\bullet$  motion in both directions  $(+ - -, e.g., std::list)$ 

Random Access Iterator

• in addition allows adding of offsets to iterators  $(e.g., *(it+5))$ 

# Ranges

Most algorithms are expressed in terms of iterator ranges [begin, end)

begin points to first element, end points PAST the last element

Range is empty iff begin() ==  $end()$ 

 $\lceil \text{begin}(v), \text{end}(v) \rceil$  represents the range of all elements in container v

end() is sometimes used to indicate failure

E.g. linear search (find) returns end() to indicate an unsuccessful search

Dereferencing end() is an error

#### const Iterators

Sometimes we need access to const containers

For this purpose STL provides const\_iterator

Example const functions:

```
struct X
{
  void print() const
  {
    // the following does not work, because
    //...::iterator gives write access
    // which clashes with print being const
    //
    // std::vector<int>::iterator it =
    \frac{1}{1} begin(data), en = end(data);
    std::vector<int>::const_iterator it =
                    begin{bmatrix} \text{begin}(data), \text{en} = \text{end}(data); \end{bmatrix}// this works because *it is read-only
    // shorter: auto it = begin(data), ...
    for (; it != en; ++it) { ... }
    // C++11: auto it = begin(data)... or
    // for (auto kx : data) \{ \ldots \}}
  std::vector<int> data;
};
```
#### reverse Iterators

Iterator adaptor that enables backwards traversal of a range using operator ++

```
#include <iterator>
vector<int> v;
v.push_back(1); v.push_back(2);
auto rit = v.\text{rbegin}();
// type vector<int>::reverse_iterator
// pointing to last element
auto rend = v.rend();
// pointing to element "in front of" first
// traverse v backwards
while (rit != rend) {
  cout << *rit++ << endl;
}
// output: 2 1
```
# Non-Mutating STL Algorithms

Non-Mutating algorithms work on ranges but do not change elements

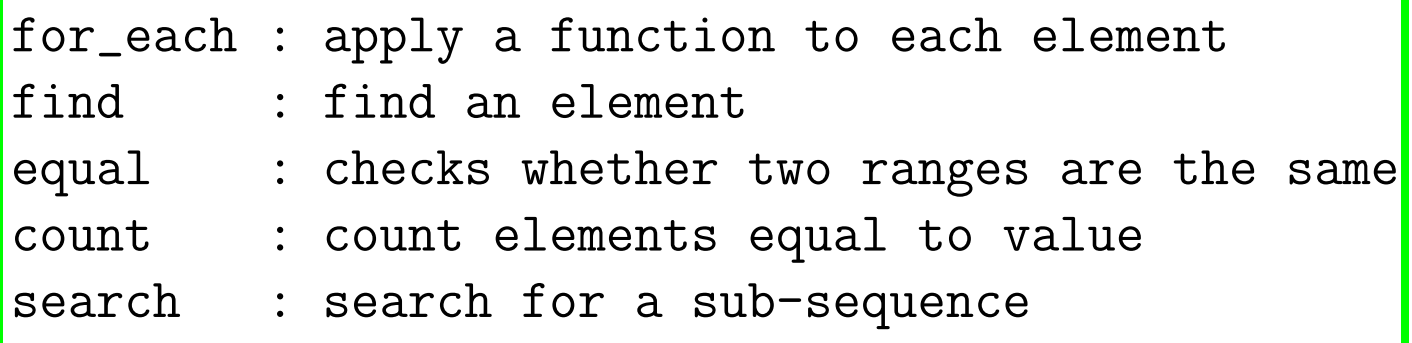

### for each Example

```
#include <set>
#include <algorithm>
// functor with state
struct Add
{
 int sum;
 Add() { sum = 0; }
 void operator()(int x) { sum += x; }
};
set<int> s;
s.insert(1); s.insert(2); s.insert(3);
Add f = for\_each(begin(s), end(s), Add());
cout << f.sum << endl; // 1+2+3 = 6// how does this work?
```
for each Implementation:

```
template <class InpIterator, class UnaryFunc>
UnaryFunc for_each(InpIterator begin,
                   InpIterator end,
                   UnaryFunc f)
{
  for (; begin != end; ++begin) { f(*begin); }
  return f;
}
```
Applies function or functor f to each element in [begin, end)

Returns the function object after it has been applied to all elements in [begin, end)

# Mutating STL Algorithms

### Work on range and possibly change elements

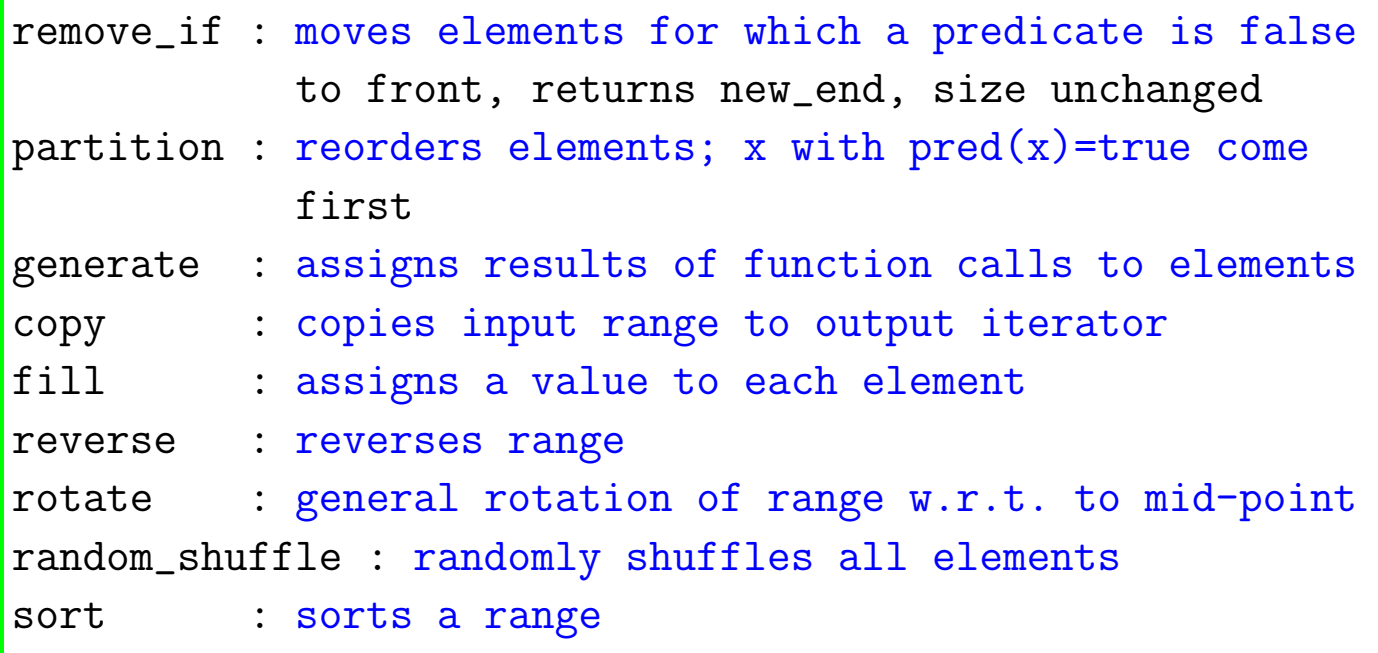

There are many more ...

```
#include <algorithm>
// functor
struct Even {
 bool operator()(int x) { return !(x \& 1); }
};
const int N = 20;
vector<int> v, w;
int A[N];
partition(begin(v), end(v), Even()); // even | odd
generate(begin(v), end(v), rand);copy(begin(v), end(v), begin(w));// dangerous! w must be large enough
copy(begin(v), end(v), back_inserver(w));// better : translates *it = v; into w.push_back(v)
fill(begin(v), end(v), 314159);reverse(A, A+N); // array viewed as STL container; works!
rotate(begin(v), begin(v)+1, end(v)); // "<< 1"random_shuffle(A, A+N);
```
#### sort

```
// version 1
// uses operator less<T>
template <typename RandomAccessIterator>
void sort(RandomAccessIterator first,
          RandomAccessIterator end);
// version 2
// uses comparison functor less
template <typename RandomAccessIterator,
          typename StrictWeakOrdering>
void sort(RandomAccessIterator first,
          RandomAccessIterator end,
          StrictWeakOrdering less);
```
Sorts random access range in non-decreasing order

Implements "introspection sort" which combines quicksort and heapsort

Worst and average case time complexity:  $\Theta(n \log n)$ 

FAST! Template can inline comparison function and Introspection Sort is faster than Quicksort in worst-case

Renders C-library's qsort obsolete

#### sort Examples

```
#include <algorithm>
#include <functional> // for less<T>, greater<T> ...
using namespace std;
vector<int>v(10);
const int N = 20;
int A[N];
// fill range with random values
// works for functions and functors!
generate(begin(v), end(v), rand);// works for arrays, too!
generate(A, A+N, rand);
// non-decreasing order, uses less<int>
sort(begin(v), end(v));// non-increasing
sort(begin(v), end(v), greater<int>),;
// also works for arrays! non-decreasing
sort(A, A+N);// non-increasing
sort(A, A+N, greater<int>());
```
# What else is there in STL?

Hashed associative containers (called unordered set/map)

- E.g., unordered set<T,HashFunc,EqualKey> (now incorporated into  $C++11$ )
- Organized as hash table
- Faster than the standard tree-based containers  $O(1)$  access, rather than  $\Theta(\log n)$
- But needs more space
- See www.cplusplus.com/reference/unordered\_ set/unordered\_set

More sorting related functions (stable\_sort, merge, lower\_bound ...)

Global begin/end functions (which are more general than member functions and now prefered). E.g. vector<int> v; auto it = begin(v)  $\dots$